# **makeprojects Documentation**

*Release 0.12.1*

**Rebecca Ann Heineman <becky@burgerbecky.com>**

**Feb 05, 2022**

# **CONTENTS**

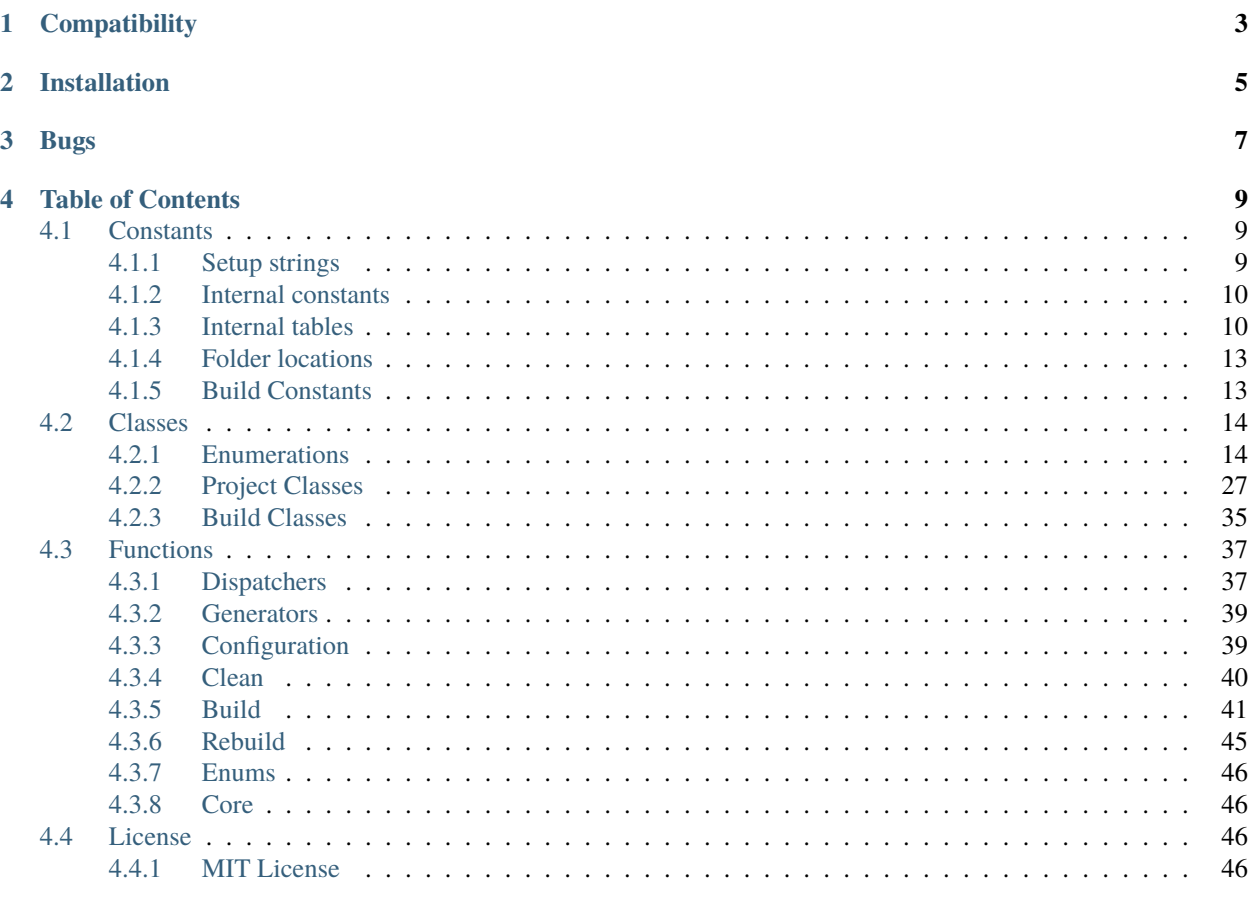

**Index** 

 $49$ 

The makeprojects module makes it easy to autogenerate project files for several popular Integrated Development Enviroments (IDEs)

- Documentation is found at <https://makeprojects.readthedocs.io>
- Doxygen generated documentation is found at <https://makeprojects.readthedocs.io/en/latest/doxygen>
- Python Packing Index (PyPI): <https://pypi.python.org/pypi/makeprojects>
- Source code and issue tracker: <https://github.com/burgerbecky/makeprojects>

# **ONE**

# **COMPATIBILITY**

- <span id="page-6-0"></span>• Python 2.7.1 or higher
- Python 3.4 or higher

**TWO**

# **INSTALLATION**

<span id="page-8-0"></span>Type in pip install -U makeprojects. Some platforms may require the sudo prefix.

# **THREE**

# **BUGS**

<span id="page-10-0"></span>If you find a bug, issue or have a feature request, please submit a bug report by emailing [becky@burgerbecky.com](mailto:becky@burgerbecky.com) and mention python version, integer size (32 bit or 64 bit) and what platform was used (Windows / Mac OSX / Linux).

## **FOUR**

# **TABLE OF CONTENTS**

## <span id="page-12-3"></span><span id="page-12-1"></span><span id="page-12-0"></span>**4.1 Constants**

## <span id="page-12-2"></span>**4.1.1 Setup strings**

These strings are used for version control and setup.py for distribution.

#### **\_\_numversion\_\_**

```
make projects. \_\_numversion \_\_ = (0, 12, 1)Current version of the library as a numeric tuple.
```
#### **\_\_version\_\_**

```
makeprojects.__version__ = '.'.join([str(num) for num in __numversion__])
     Current version of the library.
```
#### **\_\_author\_\_**

makeprojects.\_\_author\_\_ = 'Rebecca Ann Heineman <becky@burgerbecky.com>' Author's name.

#### **\_\_title\_\_**

makeprojects.\_\_title\_\_ = 'makeprojects' Name of the module.

#### <span id="page-13-3"></span>**\_\_summary\_\_**

makeprojects.\_\_summary\_\_ = 'IDE project generator for Visual Studio, XCode, etc...' Summary of the module's use.

#### **\_\_uri\_\_**

makeprojects.\_\_uri\_\_ = 'http://makeprojects.readthedocs.io' Home page.

**\_\_email\_\_**

```
makeprojects.__email__ = 'becky@burgerbecky.com'
     Email address for bug reports.
```
**\_\_license\_\_**

makeprojects.\_\_license\_\_ = 'MIT License' Type of license used for distribution.

**\_\_copyright\_\_**

makeprojects.\_\_copyright\_\_ = 'Copyright 2013-2022 Rebecca Ann Heineman' Copyright owner.

## <span id="page-13-0"></span>**4.1.2 Internal constants**

Constants used internally by this package.

#### **\_XCODEPROJ\_MATCH**

makeprojects.\_XCODEPROJ\_MATCH Match \*.xcodeproj.

#### <span id="page-13-1"></span>**4.1.3 Internal tables**

#### **enums.\_FILETYPES\_LOOKUP**

<span id="page-13-2"></span>makeprojects.enums.\_FILETYPES\_LOOKUP

Dictionary of default file extensions and mapped types.

When the directory is scanned for input files, the files will be tested against this list with a forced lowercase filename and determine the type of compiler to assign to an input file

This list can be appended or modified to allow other file types to be processed

#### <span id="page-14-4"></span>**See also:**

*[makeprojects.enums.FileTypes.lookup\(\)](#page-18-0)*

#### **enums.\_FILETYPES\_READABLE**

#### <span id="page-14-0"></span>makeprojects.enums.\_FILETYPES\_READABLE

List of human readable strings.

Dictionary to map *[FileTypes](#page-17-2)* enumerations into an human readable string

#### **See also:**

*[makeprojects.enums.FileTypes.\\_\\_repr\\_\\_\(\)](#page-17-3)*

#### **enums.\_IDETYPES\_CODES**

#### <span id="page-14-1"></span>makeprojects.enums.\_IDETYPES\_CODES

List of IDE short codes.

Dictionary to map *[IDETypes](#page-20-0)* enumerations into a three letter code to append to a project filename

#### **See also:**

*[makeprojects.enums.IDETypes.get\\_short\\_code\(\)](#page-20-1)*

#### **enums.\_IDETYPES\_READABLE**

#### <span id="page-14-2"></span>makeprojects.enums.\_IDETYPES\_READABLE

List of human readable strings.

Dictionary to map *[IDETypes](#page-20-0)* enumerations into an human readable string

#### **See also:**

*[makeprojects.enums.IDETypes.\\_\\_repr\\_\\_\(\)](#page-20-2)*

#### **enums.\_PLATFORMTYPES\_CODES**

#### <span id="page-14-3"></span>makeprojects.enums.\_PLATFORMTYPES\_CODES

List of platform short codes.

Dictionary to map *[PlatformTypes](#page-23-0)* enumerations into a three or six letter code to append to a project filename

#### **See also:**

*[makeprojects.enums.PlatformTypes.get\\_short\\_code](#page-23-1)*

#### <span id="page-15-3"></span>**enums.\_PLATFORMTYPES\_EXPANDED**

#### makeprojects.enums.\_PLATFORMTYPES\_EXPANDED

List of platforms that expand to multiple targets.

Dictionary to map generic *[PlatformTypes](#page-23-0)* enumerations into lists.

#### **See also:**

*[makeprojects.enums.PlatformTypes.get\\_expanded](#page-24-0)*

#### **enums.\_PLATFORMTYPES\_READABLE**

#### <span id="page-15-1"></span>makeprojects.enums.\_PLATFORMTYPES\_READABLE

List of human readable strings.

Dictionary to map *[PlatformTypes](#page-23-0)* enumerations into an human readable string

#### **See also:**

*[makeprojects.enums.PlatformTypes.\\_\\_repr\\_\\_](#page-24-1)*

#### **enums.\_PLATFORMTYPES\_VS**

#### <span id="page-15-0"></span>makeprojects.enums.\_PLATFORMTYPES\_VS

List of Visual Studio platform codes.

Visual Studio uses specific codes for tool chains used for video game consoles or CPUs

#### **See also:**

*[makeprojects.enums.PlatformTypes.get\\_vs\\_platform](#page-24-2)*

#### **enums.\_PROJECTTYPES\_READABLE**

#### <span id="page-15-2"></span>makeprojects.enums.\_PROJECTTYPES\_READABLE

List of human readable strings.

Dictionary to map *[ProjectTypes](#page-28-0)* enumerations into an human readable string

#### **See also:**

*[makeprojects.enums.ProjectTypes.\\_\\_repr\\_\\_\(\)](#page-29-0)*

## <span id="page-16-3"></span><span id="page-16-0"></span>**4.1.4 Folder locations**

## **config.BUILD\_RULES\_PY**

makeprojects.config.BUILD\_RULES\_PY = 'build\_rules.py' build\_rules.py file to detect secondly

#### **config.\_BUILD\_RULES\_VAR**

makeprojects.config.\_BUILD\_RULES\_VAR BUILD\_RULES\_PY location environment variable.

#### **config.USER\_HOME**

makeprojects.config.USER\_HOME = os.path.expanduser('~') Location of the user's home directory.

#### **config.PROJECTS\_HOME**

makeprojects.config.PROJECTS\_HOME = os.environ['MAKE\_PROJECTS\_HOME'] Location of makeprojects home directory if redirected.

#### **config.DEFAULT\_BUILD\_RULES**

makeprojects.config.DEFAULT\_BUILD\_RULES = find\_default\_build\_rules() Full pathname of the configuration file.

## <span id="page-16-1"></span>**4.1.5 Build Constants**

#### **buildme.BUILD\_LIST**

<span id="page-16-2"></span>makeprojects.buildme.BUILD\_LIST = ((1, 'prebuild'),(40, 'build'),(99, 'postbuild')) Default build\_rules.py command list, priority / entrypoint.

#### **buildme.CODEWARRIOR\_ERRORS**

makeprojects.buildme.CODEWARRIOR\_ERRORS = (None,'error opening file','project not open','IDE is already building','invalid target name (for /t flag)','error changing current target','error removing objects','buildwas cancelled','buildfailed','process aborted','error importing project','error executing debug script','attempted use of /d together with  $/b$  and/or  $/r'$ )

Error code messages from Codewarrior.

#### <span id="page-17-4"></span>**buildme.\_CW\_SUPPORTED\_LINKERS**

makeprojects.buildme.\_CW\_SUPPORTED\_LINKERS List of supported Codewarrior Linkers.

**buildme.\_VS\_VERSION\_YEARS**

makeprojects.buildme.\_VS\_VERSION\_YEARS Lookup for Visual Studio year in SLN file.

**buildme.\_VS\_OLD\_VERSION\_YEARS**

makeprojects.buildme.\_VS\_OLD\_VERSION\_YEARS Lookup for Visual Studio year in SLN file pre-2012.

#### **buildme.\_VS\_SDK\_ENV\_VARIABLE**

makeprojects.buildme.\_VS\_SDK\_ENV\_VARIABLE Lookup for Visual Studio SDK detector.

# <span id="page-17-0"></span>**4.2 Classes**

## <span id="page-17-1"></span>**4.2.1 Enumerations**

#### **enums.FileTypes**

#### <span id="page-17-2"></span>makeprojects.enums.FileTypes : public IntEnum

Enumeration of supported file types for project input.

Each file that is to be added to a project has specific build rules, this enumeration helps determine which compiler to invoke to build the file if a build step is necessary.

#### **Public Functions**

```
__repr__(self )
```
Convert the enumeration into a human readable file description.

#### **See also:**

*[makeprojects.enums.\\_FILETYPES\\_READABLE](#page-14-0)*

**Returns** Human readable string or None if the enumeration is invalid

## <span id="page-18-1"></span>**Public Static Functions**

#### <span id="page-18-0"></span>lookup(*test\_name*)

Look up a file name extension and return the type.

Parse the filename extension and match it to a table of known extensions and return the enumeration for the file type. The test is case insensitive.

#### **See also:**

*[makeprojects.enums.\\_FILETYPES\\_LOOKUP](#page-13-2)*

**Parameters** test\_name – Filename to test

**Returns** A *[FileTypes](#page-17-2)* member or None on failure

#### **Public Static Attributes**

#### user  $= 0$

User file type (Unknown)

#### $generic = 1$

Non compiling file type.

#### $c = 2$

Compile as C.

#### $cpp = 3$

Compile as C++.

#### $h = 4$

C/C++ header.

#### $m = 5$

Objective-C.

## $xml = 6$

XML text file.

#### $rc = 7$

Windows resource file.

## $r = 8$

Mac OS resource file.

#### $hlsl = 9$

HLSL DirectX Shader.

#### $glsl = 10$

GLSL OpenGL Shader.

<span id="page-19-0"></span> $x360s1 = 11$ Xbox 360 DirectX Shader.

 $vitacg = 12$ Playstation Vita CG Shader.

frameworks = 13 Mac OSX Framework.

library = 14 Static libary.

 $object = 15$ Object code.

 $exe = 16$ Executable file.

 $xcconfig = 17$ XCode configuration file.

 $x86 = 18$ X86 assembly source.

 $x64 = 19$ X64 assembly source.

 $a65 = 20$ 6502/65812 assembly source

ppc = 21 PowerPC assembly source.

 $a68 = 22$ 680x0 assembly source

 $image = 23$ 

Image files.

 $i$ co = 24

Windows icon files.

 $i$ cns = 25

MacOSX icon files.

appxmanifest = 26

Windows AppXManifest files.

#### <span id="page-20-3"></span>**enums.IDETypes**

#### <span id="page-20-0"></span>makeprojects.enums.IDETypes : public IntEnum

Enumeration of supported IDEs.

All supported IDEs and makefile formats are enumerated here.

#### **Public Functions**

#### <span id="page-20-1"></span>get\_short\_code(*self* )

Create the ide code from the ide type.

Return the three letter code that determines the specfic IDE version that the project file is meant for.

#### **See also:**

#### *[makeprojects.enums.\\_IDETYPES\\_CODES](#page-14-1)*

**Returns** Three letter code specific to the IDE version or None.

#### is\_visual\_studio(*self* )

Determine if the IDE is Microsoft Visual Studio.

**Returns** True if the platform is Microsoft Visual Studio.

#### is\_xcode(*self* )

Determine if the IDE is Apple XCode.

**Returns** True if the platform is Apple XCode.

#### is\_codewarrior(*self* )

Determine if the IDE is Metrowerks / Freescale Codewarrior.

**Returns** True if the platform is Metrowerks / Freescale Codewarrior.

#### <span id="page-20-2"></span> $\text{__repr__}(self)$

Convert the enumeration into a human readable file description.

#### **See also:**

*[makeprojects.enums.\\_IDETYPES\\_READABLE](#page-14-2)*

**Returns** Human readable string or None if the enumeration is invalid

#### **Public Static Functions**

#### lookup(*ide\_name*)

Look up a *[IDETypes](#page-20-0)* based on name.

For maximum compatiblity, the name will be scanned from several look up tables to attempt to cover all premutations of an input string.

**Note:** String comparisons are case insensitive.

<span id="page-21-0"></span>**Parameters** ide\_name – Platform string to test.

**Returns** A *[IDETypes](#page-20-0)* member or None on failure.

#### default()

Determine the default *[IDETypes](#page-20-0)* from the currently running platform.

#### **Public Static Attributes**

#### $vs2003 = 0$

Visual studio 2003.

#### $vs2005 = 1$

Visual studio 2005.

#### $vs2008 = 2$

Visual studio 2008.

#### $vs2010 = 3$

Visual studio 2010.

#### $vs2012 = 4$

Visual studio 2012.

#### $vs2013 = 5$

Visual studio 2013.

#### $vs2015 = 6$

Visual studio 2015.

#### $vs2017 = 7$

Visual studio 2017.

#### $vs2019 = 8$

Visual studio 2019.

#### $vs2022 = 9$

Visual studio 2022.

#### $\texttt{watcom} = 10$

Open Watcom 1.9 or later.

#### codewarrior50 = 11

Metrowerks Codewarrior 9 / 5.0 (Windows/Mac OS)

#### codewarrior58 = 12

Metrowerks Codewarrior 10 / 5.8 (Mac OS Carbon)

#### codewarrior59 = 13

Freescale Codewarrior 5.9 (Nintendo DSi)

```
xcode3 = 14XCode 3 (PowerPC 3.1.4 is the target version)
xcode4 = 15XCode 4.
xcode5 = 16XCode 5.
xcode6 = 17XCode 6.
xcode7 = 18XCode 7.
xcode8 = 19XCode 8.
xcode9 = 20XCode 9.
xcode10 = 21
    XCode 10.
xcode11 = 22XCode 11.
codeblocks = 23
    Codeblocks.
nmake = 24nmake
make = 25make
baze1 = 26bazel
mpw = 27MPW.
```
#### <span id="page-23-2"></span>**enums.PlatformTypes**

#### <span id="page-23-0"></span>makeprojects.enums.PlatformTypes : public IntEnum

Enumeration of supported target platforms.

All supported tool chains for specific platforms are enumerated here.

#### **Public Functions**

#### <span id="page-23-1"></span>get\_short\_code(*self* )

Convert the enumeration to a 3 letter code for filename suffix.

Create a three letter code for the target platform for the final filename for the project. For platforms that support multiple CPU architectures, the code will be six letters long with the CPU appended to the three letter platform code.

#### **See also:**

*[makeprojects.enums.\\_PLATFORMTYPES\\_CODES](#page-14-3)*

**Returns** A three or six letter code for the platform.

#### is\_windows(*self* )

Determine if the platform is windows.

**Returns** True if the platform is for Microsoft windows.

#### is\_xbox(*self* )

Determine if the platform is a version of the Xbox.

**Returns** True if the platform is for Xbox, Xbox 360, or Xbox ONE.

#### is\_macosx(*self* )

Determine if the platform is macOS.

**Returns** True if the platform is Apple macOS.

#### is\_ios(*self* )

Determine if the platform is iOS.

**Returns** True if the platform is Apple iOS.

#### is\_macos(*self* )

Determine if the platform is MacOS classic or Carbon.

**Returns** True if Apple MacOS 1.0 through 9.2.2 or the Carbon API.

#### is\_macos\_carbon(*self* )

Determine if the platform is MacOS Carbon.

**Returns** True if the platform is Apple MacOS Carbon API.

#### is\_macos\_classic(*self* )

Determine if the platform is MacOS classic (MacOS 1.0 to 9.2.2).

**Returns** True if the platform is Apple MacOS 1.0 through 9.2.2.

#### is\_msdos(*self* )

Determine if the platform is MSDos.

**Returns** True if the platform is MSDos

#### <span id="page-24-3"></span>is\_android(*self* )

Determine if the platform is Android.

**Returns** True if the platform is Android

#### is\_switch(*self* )

Determine if the platform is Nintendo Switch.

**Returns** True if the platform is Nintendo Switch

#### get\_platform\_folder(*self* )

Return the name of a folder that would hold platform specific files.

#### match(*self*, *second*)

Test if two platform types are a match.

If two platform types are similar, this function will return True. An example would be a windows 32 bit and a windows 64 bit platform would match.

**Returns** True if the types are compatible.

#### <span id="page-24-2"></span>get\_vs\_platform(*self* )

Create the platform codes from the platform type for Visual Studio.

Visual Studio uses specific codes for tool chains used for video game consoles or CPUs. This function returns a list of codes needed to support the requested platform.

#### **See also:**

#### *[makeprojects.enums.\\_PLATFORMTYPES\\_VS](#page-15-0)*

**Returns** A list of Visual Studio platforms for target.

#### <span id="page-24-0"></span>get\_expanded(*self* )

Return a list of platforms from a platform that is a group.

#### is\_expandable(*self* )

Return True if the platform defines other platforms.

#### <span id="page-24-1"></span> $\text{__repr__}(self)$

Convert the enumeration into a human readable file description.

#### **See also:**

*[makeprojects.enums.\\_PLATFORMTYPES\\_READABLE](#page-15-1)*

**Returns** Human readable string or None if the enumeration is invalid

#### <span id="page-25-0"></span>**Public Static Functions**

#### lookup(*platform\_name*)

Look up a PlatformType based on name.

For maximum compatiblity, the name will be scanned from several look up tables to attempt to cover all premutations of an input string.

#### **See also:**

*[makeprojects.enums.\\_PLATFORMTYPES\\_READABLE](#page-15-1)*

**Note:** String comparisons are case insensitive.

#### Parameters platform\_name – Platform string to test.

**Returns** A *[PlatformTypes](#page-23-0)* member or None on failure.

#### default()

Determine the *[PlatformTypes](#page-23-0)* from the currently running platform.

#### **Public Static Attributes**

#### windows  $= 0$

Windows 32 and 64 bit Intel and arm64.

#### windowsintel  $= 1$

Windows 32 and 64 bit Intel.

#### $windowsarm = 2$

Windows 32 and 64 bit arm.

#### $win32 = 3$

Windows 32 bit intel only.

#### $win64 = 4$

Window 64 bit intel only.

#### $winarm32 = 5$

Windows 32 bit arm only.

#### winarm $64 = 6$

Windows 64 bit arm only.

#### winitanium  $= 7$

Windows 64 bit itanium only.

#### $macosx = 8$

Mac OSX, all CPUs.

<span id="page-26-0"></span> $macosxppc32 = 9$ Mac OSX PowerPC 32 bit only.  $macosxppc64 = 10$ Mac OSX PowerPC 64 bit only. macosxintel32 = 11 Mac OSX Intel 32 bit only.  $macosxintel64 = 12$ Mac OSX Intel 64 bit only.  $macos9 = 13$ Mac OS 9, all CPUs.  $macos968k = 14$ Mac OS 9 680x0 only.  $macos9ppc = 15$ Mac OS 9 PowerPC 32 bit only. maccarbon = 16 Mac OS Carbon, all CPUs.  $maccarbon68k = 17$ Mac OS Carbon 680x0 only (CFM) maccarbonppc = 18 Mac OS Carbon PowerPC 32 bit only.  $ios = 19$ iOS, all CPUs  $ios32 = 20$ iOS 32 bit ARM only  $i$ os $64 = 21$ iOS 64 bit ARM only  $iosemu = 22$ iOS emulator, all CPUs

 $iosemu32 = 23$ iOS emulator 32 bit Intel only

 $iosemu64 = 24$ iOS emulator 64 bit Intel only

#### $xbox = 25$

Microsoft Xbox classic.

# <span id="page-27-0"></span> $xbox360 = 26$ Microsoft Xbox 360.  $xboxone = 27$ Microsoft Xbox ONE.  $ps1 = 28$ Sony PS1. ps2 = 29 Sony PS2.  $ps3 = 30$ Sony PS3. ps4 = 31 Sony PS4.  $psp = 32$ Sony Playstation portable.  $vita = 33$ Sony Playstation VITA.  $wii = 34$ Nintendi Wii. wiiu = 35 Nintendo WiiU.  $switch = 36$ Nintendo Switch. switch32 = 37 Nintendo Switch 32 bit only.  $switch64 = 38$ Nintendo Switch 64 bit only.  $dsi = 39$

Nintendo 3DS.

## $ds = 40$

Nintendo DS.

## android  $= 41$ Generic Android.

## $shield = 42$

nVidia SHIELD

<span id="page-28-1"></span> $amico = 43$ Intellivision Amico. ouya = 44 Ouya (Now Razor) tegra =  $45$ Android Tegra. androidarm $32 = 46$ Android Arm32. androidarm $64 = 47$ Android Arm64. androidintel32 = 48 Android Intel x32. androidintel64 = 49 Android Intel / AMD 64.  $linux = 50$ Generic Linux.  $msdos = 51$ MSDOS.  $msdos4gw = 52$ MSDOS Dos4GW.  $msdosx32 = 53$ MSDOS DosX32.  $beos = 54$ BeOS.

#### iigs  $= 55$ Apple IIgs.

#### **enums.ProjectTypes**

#### <span id="page-28-0"></span>makeprojects.enums.ProjectTypes : public IntEnum

Enumeration of supported project types.

Each configuration can build a specific type of file, this enumeration lists out the types of files that can be built.

#### <span id="page-29-1"></span>**Public Functions**

#### is\_library(*self* )

Determine if the project is a library.

**Returns** True if the project is a static or dynamic library.

#### <span id="page-29-0"></span>\_\_repr\_\_(*self* )

Convert the enumeration into a human readable file description.

#### **See also:**

*[makeprojects.enums.\\_PROJECTTYPES\\_READABLE](#page-15-2)*

**Returns** Human readable string or None if the enumeration is invalid

#### **Public Static Functions**

#### lookup(*project\_type\_name*)

Look up a *[ProjectTypes](#page-28-0)* based on name.

For maximum compatiblity, the name will be scanned from several look up tables to attempt to cover all premutations of an input string.

**Note:** String comparisons are case insensitive.

Parameters **project\_type\_name** – Project type string to test.

**Returns** A *[ProjectTypes](#page-28-0)* member or None on failure.

#### default()

Determine the *[ProjectTypes](#page-28-0)* default.

## **Public Static Attributes**

#### library  $= 0$

Code library.

 $tool = 1$ Command line tool.

#### $app = 2$

Application.

screensaver = 3 Screen saver.

#### sharedlibrary = 4

Shared library (DLL)

<span id="page-30-2"></span> $empty = 5$ 

Empty project.

## <span id="page-30-0"></span>**4.2.2 Project Classes**

#### **core.SourceFile**

#### <span id="page-30-1"></span>class makeprojects.core.SourceFile

Object for each input file to insert to a solution.

For every file that could be included into a project file one of these objects is created and attached to a *[Project](#page-33-0)* object for processing.

#### **Public Functions**

\_\_init\_\_(*self*, *relative\_pathname*, *working\_directory*, *filetype*) Default constructor.

#### **See also:**

#### *[enums.FileTypes](#page-17-2)*

#### **Parameters**

- relative\_pathname Filename of the input file (relative to the root)
- working\_directory Pathname of the root directory
- filetype Compiler to apply

#### get\_group\_name(*self* )

Get the group location for this source file.

To determine if the file should be in a sub group in the project, scan the filename to find if it's a base filename or part of a directory. If it's a basename, return an empty string. If it's in a folder, remove any ..\ prefixes and .\ prefixes and return the filename with the basename removed.

**Returns** The group name string with \ delimiters.

#### get\_abspath(*self* )

Return the full pathname of the file entry.

**Returns** Absolute pathname for the file.

#### \_\_repr\_\_(*self* )

Convert the file record into a human readable file description.

**Returns** Human readable string.

#### <span id="page-31-1"></span>**Public Members**

#### relative\_pathname

File base name with extension using windows style slashes.

#### working\_directory

Directory the file is relative to.

#### type

File type enumeration, see: *[enums.FileTypes](#page-17-2)*.

#### **core.Configuration**

#### <span id="page-31-0"></span>makeprojects.core.Configuration : public makeprojects.core.Attributes

Object for containing attributes specific to a build configuration.

This object contains all of the items needed to create a specific configuration of a project.

Valid attributes:

- name name of the configuration
- short\_code Short code suffix for configuration name
- platform Platform to build for
- project\_type Type of binary to generate
- exclude\_from\_build\_list List of files to exclude from this configuration
- include\_folders\_list List of directories for headers
- library\_folders\_list List of directories for libraries
- libraries\_list List of libraries to include
- frameworks\_list List of frameworks to include (macOS/iOS)
- define\_list List of defines for compilation
- debug True if debugging defaults are enabled
- optimization 0-4 level of optimization
- link\_time\_code\_generation Enable link time code genration

#### **See also:**

*[Project](#page-33-0)*

#### **See also:**

*[Solution](#page-36-0)*

## <span id="page-32-0"></span>**Public Functions**

\_\_init\_\_(*self*, *args*, *kargs*)

Init defaults.

**Parameters**

- args name and setting\_name for get\_configuration\_settings(\_
- kargs List of defaults.

#### ide(*self* )

Return the preferred IDE.

#### short\_code(*self* )

Return the short code.

short\_code(*self*, *value*)

Set the filename suffix.

#### **Parameters**

- self The 'this' reference.
- value New short code

parse\_attributes(*self*, *build\_rules\_list*, *working\_directory*)

Initialize the default attributes.

#### **Parameters**

- build\_rules\_list List to append a valid build\_rules file instance.
- working\_directory Full path name of the build\_rules.py to load.

#### get\_suffix(*self*, *force\_short=False*)

Return the proposed suffix.

Each configuration can generate a seperate binary and if they are stored in the same folder, a suffix is appened to make the filename unique.

**Parameters force\_short** – True to force the platform code to 3 characters

**Returns** A suffix of the IDE, Platform and *[Configuration](#page-31-0)* short codes.

#### $\text{__repr__}(self)$

Convert the configuration record into a human readable description.

**Returns** Human readable string.

#### **Public Members**

#### project

*[Project](#page-33-0)* this *[Configuration](#page-31-0)* is attached to.

#### <span id="page-33-1"></span>**Public Static Attributes**

- source\_folders\_list = NoneProperty('\_source\_folders\_list') Don't allow source folders in configuration.
- source\_files\_list = StringListProperty('\_source\_files\_list') Don't allow source files to be added in a configuration.
- vs\_props = NoneProperty('\_vs\_props') Don't allow Visual Studio props files.
- vs\_targets = NoneProperty('\_vs\_targets') Don't allow Visual Studio targets files.
- vs\_rules = NoneProperty('\_vs\_rules') Don't allow Visual Studio rules files.

#### **core.Project**

```
makeprojects.core.Project : public makeprojects.core.Attributes
     Object for processing a project file.
```
This object contains all of the items needed to generate a project.

**Note:** On most IDEs, this is merged into one file, but Visual Studio generates a project file for each project.

#### **Public Functions**

\_\_init\_\_(*self*, *name=None*, *kargs*) Set defaults.

**Parameters**

- **name** Name of the project
- kargs dict of arguments.

#### ide(*self* )

Return the preferred IDE.

#### add\_configuration(*self*, *configuration*)

Add a configuration to the list of configurations found in this project.

Given a new *[Configuration](#page-31-0)* class instance, append it to the list of configurations that this project is managing.

**Exception** TypeError if configuration is not a *[Configuration](#page-31-0)*

#### **Parameters**

- self The 'this' reference.
- configuration Reference to an instance of a *[Configuration](#page-31-0)*.

<span id="page-34-0"></span>add\_project(*self*, *project*) Add a dependent project.

**Exception** TypeError if project is not a *[Project](#page-33-0)*

**Parameters** project – *[Project](#page-33-0)* to depend on.

#### get\_project\_list(*self* )

Return the project list for all projects.

Iterate over every project and sub project and return a flattened list.

**Returns** list of every project in the solution.

set\_platforms(*self*, *platform*)

Update all configurations to a new platform.

If there are no configurations, Debug and Release will be created.

**Parameters platform** – Platform to change the configurations to.

parse\_attributes(*self*, *build\_rules\_list*, *working\_directory*) Initialize the default attributes.

#### **Parameters**

- build\_rules\_list List to append a valid build rules file instance.
- working\_directory Full path name of the build\_rules.py to load.

#### get\_file\_list(*self*, *acceptable\_list*)

Obtain the list of source files.

Set up the variables codefiles with the list of source files found and \_source\_include\_list with a list of relative to the working directory folders where the source code was found.

- exclude\_list for wildcard matching for files to exclude
- source\_folders\_list for list of folders to search for source code
- source\_files\_list list of files to add

**Parameters** acceptable\_list – List of acceptable FileTypes

#### $\text{__repr__}(self)$

Convert the solultion record into a human readable description.

**Returns** Human readable string or None if the solution is invalid

#### <span id="page-35-0"></span>**Public Members**

#### name

*[Project](#page-33-0)* name.

#### working\_directory

Working directory for the project.

#### solution

No parent solution yet.

#### configuration\_list

Generate the default configurations.

#### project\_list

Initial array of *[Project](#page-33-0)* records that need to be built first.

## codefiles

Initial array of *[SourceFile](#page-30-1)* in the solution.

## file\_list

Used by scan\_directory.

#### include\_list

Used by scan\_directory.

#### platform\_code

Platform code for generation.

#### **Public Static Attributes**

source\_folders\_list = StringListProperty('\_source\_folders\_list') List of directories to scan for source code.

List of folders to scan for source code.

source\_files\_list = StringListProperty('\_source\_files\_list')

List of generated source files to include in the project.

List of files to add to the project.

#### vs\_props = StringListProperty('\_vs\_props')

List of props files for Visual Studio.

#### vs\_targets = StringListProperty('\_vs\_targets') List of targets file for Visual Studio.

# vs\_rules = StringListProperty('\_vs\_rules')

List of rules file for Visual Studio 2005-2008.

#### <span id="page-36-2"></span>**core.Solution**

#### <span id="page-36-0"></span>makeprojects.core.Solution : public makeprojects.core.Attributes

Object for processing a solution file.

This object contains all of the items needed to create a solution.

#### **Public Functions**

\_\_init\_\_(*self*, *name=None*, *kargs*) Init defaults.

#### **Parameters**

- name Name of the *[Solution](#page-36-0)*
- kargs dict of arguments.

#### ide(*self* )

Return the ide type.

ide(*self*, *value*)

Set the IDE type with validation.

#### **Parameters**

- self The 'this' reference.
- **value** None or new IDE type

#### <span id="page-36-1"></span>add\_project(*self*, *project=None*, *project\_type=None*)

Add a project to the list of projects found in this solution.

Given a new *[Project](#page-33-0)* class instance, append it to the list of projects that this solution is managing.

#### **Parameters**

- self The 'this' reference.
- project Reference to an instance of a *[Project](#page-33-0)*.
- project\_type Type of project to create.

#### add\_tool(*self*, *project=None*)

Add a project to build a command line tool.

#### **See also:**

#### *[add\\_project](#page-36-1)*

add\_app(*self*, *project=None*) Add a project to build an application.

#### **See also:**

#### *[add\\_project](#page-36-1)*

add\_library(*self*, *project=None*) Add a project to build a static library. <span id="page-37-0"></span>**See also:**

#### *[add\\_project](#page-36-1)*

add\_shared\_library(*self*, *project=None*) Add a project to build a dynamic library.

#### **See also:**

#### *[add\\_project](#page-36-1)*

#### get\_project\_list(*self* )

Return the project list for all sub projects.

Iterate over every sub project and return a flattened list.

**Returns** list of every project in the project.

#### set\_platforms(*self*, *platform*)

Update all configurations to a new platform.

If there are no configurations, Debug and Release will be created.

#### **Parameters** platform – Platform to change the configurations to.

generate(*self*, *ide=None*) Generate a project file and write it out to disk.

#### $\text{__repr__}(self)$

Convert the solultion record into a human readable description.

**Returns** Human readable string or None if the solution is invalid

#### **Public Members**

#### name

*[Solution](#page-36-0)* name.

#### working\_directory

Working directory for the solution.

#### project\_list

Initial array of *[Project](#page-33-0)* records for projects.

#### ide\_code

IDE code for generation.

#### platform\_code

Platform code for generation.

## <span id="page-38-2"></span>**Public Static Attributes**

```
source_folders_list = StringListProperty('_source_folders_list')
          List of directories to scan for source code.
          List of folders to scan for source code.
     source_files_list = StringListProperty('_source_files_list')
          List of generated source files to include in the project.
          List of files to add to the projects.
     vs_props = NoneProperty('_vs_props')
          Don't allow Visual Studio props files.
     vs_targets = NoneProperty('_vs_targets')
          Don't allow Visual Studio targets files.
     vs_rules = NoneProperty('_vs_rules')
          Don't allow Visual Studio rules files.
     perforce = BooleanProperty('_perforce')
          Use perforce.
          Enable perforce support.
     verbose = BooleanProperty('_verbose')
          Verbosity.
          Enable output verbosity.
     suffix_enable = BooleanProperty('_suffix_enable')
          Enable the use of suffixes in creating filenames.
          Enable appending suffixes to project names.
4.2.3 Build Classes
```
#### <span id="page-38-0"></span>**buildme.BuildError**

#### <span id="page-38-1"></span>makeprojects.buildme.BuildError : public object

Error message generated by builders.

When a builder completes, a *[BuildError](#page-38-1)* class is created and appended to the **results** list for logging.

#### <span id="page-39-1"></span>**Public Functions**

\_\_init\_\_(*self*, *error*, *filename*, *configuration=None*, *msg=None*) Initializers for an *[BuildError](#page-38-1)*.

#### **Parameters**

- error Integer error code, zero if not error
- **filename** File that generated the error
- configuration If applicable, configuration that was compiled
- **msg** Error message test, if available

#### \_\_repr\_\_(*self* )

Convert the error into a string.

**Returns** A full error string.

#### get\_error\_code(*self* )

Return the integer error code.

#### **Public Members**

#### error

Integer error code.

#### filename

File name that generated the error.

#### configuration

Build configuration.

#### msg

Error message.

#### **buildme.BuildObject**

#### <span id="page-39-0"></span>makeprojects.buildme.BuildObject : public object

Object describing something to build.

When the directory is parsed, a list of BuildObjects is generated and then sorted by priority and then built.

Subclassed by makeprojects.buildme.BuildCodeBlocksFile, makeprojects.buildme.BuildCodeWarriorFile, makeprojects.buildme.BuildDoxygenFile, makeprojects.buildme.BuildMakeFile, makeprojects.buildme.BuildNinjaFile, makeprojects.buildme.BuildPythonFile, makeprojects.buildme.BuildRezFile, makeprojects.buildme.BuildSlicerFile, makeprojects.buildme.BuildVisualStudioFile, makeprojects.buildme.BuildWatcomFile, makeprojects.buildme.BuildXCodeFile

#### <span id="page-40-2"></span>**Public Functions**

\_\_init\_\_(*self*, *file\_name*, *priority*, *configuration=None*) Initializers for an *[BuildObject](#page-39-0)*.

#### **Parameters**

- file\_name Name of the file to build.
- priority Integer priority, lower will be built first.
- configuration Configuration to build

#### \_\_repr\_\_(*self* )

Convert the object into a string.

**Returns** A full string.

#### build(*self* )

Perform the build operation.

Returns *[BuildError](#page-38-1)* object as Unimplemented build.

#### run\_command(*self*, *cmd*, *verbose*)

Issue a command and return the generated *[BuildError](#page-38-1)*.

#### **Parameters**

- cmd command line to execute
- verbose True if verbose output is required

**Returns** *[BuildError](#page-38-1)* object with error condition, if any.

#### **Public Members**

#### file\_name

Name of file to build.

#### priority

Numeric priorty in ascending order.

#### configuration

Configuration if applicable.

## <span id="page-40-0"></span>**4.3 Functions**

#### <span id="page-40-1"></span>**4.3.1 Dispatchers**

#### **makeprojects.build**

makeprojects.build(*working\_directory=None*, *args=None*) Invoke the buildme command line from within Python.

#### <span id="page-41-0"></span>**See also:**

makeprojects.buildme

#### **Parameters**

- working\_directory None for current working directory.
- args Argument list to pass to the command, None uses sys.argv.

**Returns** Zero on success, system error code on failure

#### **makeprojects.clean**

makeprojects.clean(*working\_directory=None*, *args=None*) Invoke the cleanme command line from within Python.

#### **See also:**

makeprojects.cleanme

#### **Parameters**

- working\_directory None for current working directory.
- args Argument list to pass to the command, None uses sys.argv

**Returns** Zero on success, system error code on failure

#### **makeprojects.rebuild**

makeprojects.rebuild(*working\_directory=None*, *args=None*) Invoke the rebuildme command line from within Python.

#### **See also:**

makeprojects.rebuildme

#### **See also:**

*[makeprojects.rebuildme.main](#page-48-1)*

#### **Parameters**

- working\_directory Directory to rebuild
- args Command line to use instead of sys.argv

**Returns** Zero on no error, non-zero on error

## <span id="page-42-2"></span><span id="page-42-0"></span>**4.3.2 Generators**

#### **makeprojects.new\_solution**

makeprojects.new\_solution(*name=None*, *platform=None*, *project\_type=None*) Create a new instance of a full solution.

Convenience routine to create a Solution with a Project and three configurations 'Debug', 'Release', 'Internal'

#### **See also:**

*[core.Solution](#page-36-0)*

#### **Parameters**

- **name** Name of the project
- **platform** Platform for the project
- project\_type Type of project

**Returns** None, a fully stocked Solution

#### **makeprojects.new\_project**

**Warning:** doxygenfunction: Cannot find function "makeprojects::new\_project" in doxygen xml output for project "makeprojects" from directory: temp/xml/

#### **makeprojects.new\_configuration**

makeprojects.new\_configuration(*configuration\_list*) Create a new instance of a *[core.Configuration](#page-31-0)*.

Convenience routine to create a *[core.Configuration](#page-31-0)* instance.

#### **See also:**

*[core.Configuration](#page-31-0)*

Parameters configuration\_list – Array of dict() records to describe configurations

**Returns** None, a single Configuration or a list of valid Configuration records.

## <span id="page-42-1"></span>**4.3.3 Configuration**

#### **config.save\_default**

makeprojects.config.save\_default(*working\_directory=None*, *destinationfile=BUILD\_RULES\_PY*) Calls the internal function to save a default .projectsrc file.

Given a pathname, create and write out a default .projectsrc file that can be used as input to makeprojects to generate project files.

**Parameters**

- <span id="page-43-1"></span>• working\_directory – Directory to save the destination file
- destinationfile Pathname of where to save the default configuation file

#### **config.find\_default\_build\_rules**

```
makeprojects.config.find_default_build_rules()
```
Search for the build\_rules.py file.

Scan for the build\_rules.py file starting from the current working directory and search downwards until the root directoy is it. If not found, search in the user's home directory or for linux/macOS, in /etc

**Returns** Pathname of the configuration file, or None if no file was found.

#### **config.import\_configuration**

```
makeprojects.config.import_configuration(file_name=None, verbose=True)
```
Load in the configuration file.

Using the file PROJECTSRC, load it in and parse it as an INI file using the configparser python class.

#### **Parameters**

- file\_name File to load for configuration
- verbose If True, print the loaded file"s name.

**Returns** An empty parser object or filled with a successfully loaded file

## <span id="page-43-0"></span>**4.3.4 Clean**

#### **cleanme.dispatch**

**Warning:** doxygenfunction: Cannot find function "makeprojects::cleanme::dispatch" in doxygen xml output for project "makeprojects" from directory: temp/xml/

#### **cleanme.process**

**Warning:** doxygenfunction: Cannot find function "makeprojects::cleanme::process" in doxygen xml output for project "makeprojects" from directory: temp/xml/

#### **cleanme.main**

makeprojects.cleanme.main(*working\_directory=None*, *args=None*)

Command line shell for cleanme.

Entry point for the program cleanme, this function will either get the parameters from sys.argv or the paramater args.

- --version, show version.
- -r, Perform a recursive clean.
- -v, Verbose output.
- --generate-rules, Create build\_rules.py and exit.
- --rules-file, Override the configruration file.
- -d, List of directories to clean.

#### **Parameters**

- working\_directory Directory to operate on, or None for os.getcwd()
- args Command line to use instead of sys.argv

**Returns** Zero on no error, non-zero on error

## <span id="page-44-0"></span>**4.3.5 Build**

#### **buildme.build\_rez\_script**

**Warning:** doxygenfunction: Cannot find function "makeprojects::buildme::build\_rez\_script" in doxygen xml output for project "makeprojects" from directory: temp/xml/

#### **buildme.build\_slicer\_script**

**Warning:** doxygenfunction: Cannot find function "makeprojects::buildme::build\_slicer\_script" in doxygen xml output for project "makeprojects" from directory: temp/xml/

#### **buildme.build\_doxygen**

Warning: doxygenfunction: Cannot find function "makeprojects::buildme::build\_doxygen" in doxygen xml output for project "makeprojects" from directory: temp/xml/

#### **buildme.build\_watcom\_makefile**

Warning: doxygenfunction: Cannot find function "makeprojects::buildme::build\_watcom\_makefile" in doxygen xml output for project "makeprojects" from directory: temp/xml/

#### **buildme.build\_makefile**

Warning: doxygenfunction: Cannot find function "makeprojects::buildme::build\_makefile" in doxygen xml output for project "makeprojects" from directory: temp/xml/

#### <span id="page-45-0"></span>**buildme.parse\_sln\_file**

#### makeprojects.buildme.parse\_sln\_file(*full\_pathname*)

Find build targets in .sln file.

Given a .sln file for Visual Studio 2003, 2005, 2008, 2010, 2012, 2013, 2015, 2017 or 2019, locate and extract all of the build targets available and return the list.

It will also determine which version of Visual Studio this solution file requires.

#### **See also:**

build\_visual\_studio

Parameters full\_pathname – Pathname to the .sln file

**Returns** tuple(list of configuration strings, integer Visual Studio version year)

#### **buildme.build\_visual\_studio**

Warning: doxygenfunction: Cannot find function "makeprojects::buildme::build\_visual\_studio" in doxygen xml output for project "makeprojects" from directory: temp/xml/

#### **buildme.parse\_mcp\_file**

makeprojects.buildme.parse\_mcp\_file(*full\_pathname*)

Extract configurations from a Metrowerks CodeWarrior project file.

Given an .mcp file for Metrowerks Codewarrior, determine which version of Codewarrrior was used to build it.

It will parse Freescale Codewarrior for Nintendo (59), Metrowerks Codewarrior 9.0 for Windows (50) and Metrowerks Codewarrior 10.0 for macOS (58)

#### **See also:**

build\_codewarrior

Parameters full\_pathname – Pathname to the .mcp file

**Returns** tuple(list of configuration strings, integer CodeWarrior Version)

#### **buildme.build\_codewarrior**

**Warning:** doxygenfunction: Cannot find function "makeprojects::buildme::build\_codewarrior" in doxygen xml output for project "makeprojects" from directory: temp/xml/

#### **buildme.parse\_xcodeproj\_file**

makeprojects.buildme.parse\_xcodeproj\_file(*full\_pathname*) Extract configurations from an XCode project file.

<span id="page-46-0"></span>Given a .xcodeproj directory for XCode for macOS locate and extract all of the build targets available and return the list.

#### **See also:**

build\_xcode

#### **Parameters full\_pathname** – Pathname to the .xcodeproj folder

**Returns** list of configuration strings

#### **buildme.build\_xcode**

**Warning:** doxygenfunction: Cannot find function "makeprojects::buildme::build\_xcode" in doxygen xml output for project "makeprojects" from directory: temp/xml/

#### **buildme.parse\_codeblocks\_file**

#### makeprojects.buildme.parse\_codeblocks\_file(*full\_pathname*) Extract configurations from a Codeblocks project file.

Given a .cbp file for Codeblocks locate and extract all of the build targets available and return the list.

#### **See also:**

build\_codeblocks

**Parameters full\_pathname** – Pathname to the .cdp file

**Returns** list of configuration strings

#### **buildme.build\_codeblocks**

Warning: doxygenfunction: Cannot find function "makeprojects::buildme::build\_codeblocks" in doxygen xml output for project "makeprojects" from directory: temp/xml/

#### **buildme.add\_build\_rules**

makeprojects.buildme.add\_build\_rules(*projects*, *file\_name*, *args*, *build\_rules=None*) Add a build\_rules.py to the build list.

Given a build\_rules.py to parse, check it for a BUILD\_LIST and use that for scanning for functions to call. If BUILD\_LIST doesn't exist, use *[buildme.BUILD\\_LIST](#page-16-2)* instead.

All valid entries will be appended to the projects list.

#### **See also:**

*[add\\_project](#page-47-0)*

#### <span id="page-47-1"></span>**Parameters**

- projects List of projects to build.
- file\_name Pathname to the build\_rules.py file.
- args Args for determining verbosity for output.
- build\_rules Preloaded build\_rules.py object.

#### **buildme.add\_project**

<span id="page-47-0"></span>makeprojects.buildme.add\_project(*projects*, *processed*, *file\_name*, *args*) Detect the project type and add it to the list.

#### **Parameters**

- **projects** List of projects to build.
- processed List of directories already processed.
- file\_name Pathname to the build\_rules.py file.
- args Args for determining verbosity for output.

**Returns** True if the file was buildable, False if not.

#### **buildme.get\_projects**

**Warning:** doxygenfunction: Cannot find function "makeprojects::buildme::get\_projects" in doxygen xml output for project "makeprojects" from directory: temp/xml/

#### **buildme.process**

**Warning:** doxygenfunction: Cannot find function "makeprojects::buildme::process" in doxygen xml output for project "makeprojects" from directory: temp/xml/

#### **buildme.main**

makeprojects.buildme.main(*working\_directory=None*, *args=None*) Command line shell for buildme.

Entry point for the program buildme, this function will either get the parameters from sys.argv or the paramater args.

- --version, show version.
- -r, Perform a recursive rebuild.
- -v, Verbose output.
- --generate-rules, Create build\_rules.py and exit.
- --rules-file, Override the configruration file.
- -f, Stop building on the first build failure.
- <span id="page-48-2"></span>• -d, List of directories to rebuild.
- -docs, Compile Doxyfile files.
- Additional terms are considered specific files to build.

#### **Parameters**

- working\_directory Directory to operate on, or None.
- args Command line to use instead of sys.argv.

**Returns** Zero on no error, non-zero on error

## <span id="page-48-0"></span>**4.3.6 Rebuild**

#### **rebuild.main**

<span id="page-48-1"></span>makeprojects.rebuildme.main(*working\_directory=None*, *args=None*) Invoke the command line rebuildme.

Entry point for the program rebuildme, this function will either get the parameters from sys.argv or the paramater args.

- --version, show version.
- -r, Perform a recursive rebuild.
- -v, Verbose output.
- --generate-rules, Create build\_rules.py and exit.
- --rules-file, Override the configruration file.
- -f, Stop building on the first build failure.
- -d, List of directories to rebuild.
- -docs, Compile Doxyfile files.
- Additional terms are considered specific files to build.

#### **Parameters**

- working\_directory Directory to rebuild, or None for os.getcwd()
- args Command line to use instead of sys.argv

**Returns** Zero on no error, non-zero on error

## <span id="page-49-4"></span><span id="page-49-0"></span>**4.3.7 Enums**

#### **enums.get\_installed\_visual\_studio**

```
makeprojects.enums.get_installed_visual_studio()
     Find installed Visual Studio version.
```
Scan the host computer and return the *[IDETypes](#page-20-0)* for the most recent version of Visual Studio that's installed.

**Returns** *[IDETypes](#page-20-0)* value or None

#### **enums.get\_installed\_xcode**

```
makeprojects.enums.get_installed_xcode()
```
Find installed Xcode version.

Scan the host computer and return the *[IDETypes](#page-20-0)* for the most recent version of XCode that's installed.

**Returns** *[IDETypes](#page-20-0)* value or None

#### **enums.platformtype\_short\_code**

#### makeprojects.enums.platformtype\_short\_code(*configurations*)

Iterate over a list of Configurations to determine the short code.

For files that create multiple platforms, determine if it matches a known expandable PlatformType

Parameters configurations – List of configurations to scan

**Returns** Either " or the generic short code of the group or the first code in the configuration list.

## <span id="page-49-1"></span>**4.3.8 Core**

#### **core.source\_file\_filter**

makeprojects.core.source\_file\_filter(*file\_list*, *file\_type\_list*) Prune the file list for a specific type.

**Parameters**

- file\_list list of *[SourceFile](#page-30-1)* entries.
- file\_type\_list FileTypes to match.

**Returns** list of matching *[SourceFile](#page-30-1)* entries.

## <span id="page-49-2"></span>**4.4 License**

## <span id="page-49-3"></span>**4.4.1 MIT License**

The gist of the license... Have fun using this code, I won't sue you and you can't sue me. However, please be nice about it and give me a credit in your software that you used my code in.

Please?

#### Copyright (c) 2013-2019 Rebecca Ann Heineman [<becky@burgerbecky.com>](mailto:becky@burgerbecky.com)

Permission is hereby granted, free of charge, to any person obtaining a copy of this software and associated documentation files (the "Software"), to deal in the Software without restriction, including without limitation the rights to use, copy, modify, merge, publish, distribute, sublicense, and/or sell copies of the Software, and to permit persons to whom the Software is furnished to do so, subject to the following conditions:

- 1. The above copyright notice and this permission notice shall be included in all copies or substantial portions of the Software.
- 2. Altered source versions must be plainly marked as such, and must not be misrepresented as being the original software.
- 3. This notice may not be removed or altered from any source distribution.

Rebecca Ann Heineman [becky@burgerbecky.com](mailto:becky@burgerbecky.com)

THE SOFTWARE IS PROVIDED "AS IS", WITHOUT WARRANTY OF ANY KIND, EXPRESS OR IMPLIED, INCLUDING BUT NOT LIMITED TO THE WARRANTIES OF MERCHANTABILITY, FITNESS FOR A PAR-TICULAR PURPOSE AND NONINFRINGEMENT. IN NO EVENT SHALL THE AUTHORS OR COPYRIGHT HOLDERS BE LIABLE FOR ANY CLAIM, DAMAGES OR OTHER LIABILITY, WHETHER IN AN ACTION OF CONTRACT, TORT OR OTHERWISE, ARISING FROM, OUT OF OR IN CONNECTION WITH THE SOFT-WARE OR THE USE OR OTHER DEALINGS IN THE SOFTWARE.

## **INDEX**

## <span id="page-52-0"></span>Symbols

\_BUILD\_RULES\_VAR (*makeprojects.config attribute*), [13](#page-16-3) \_CW\_SUPPORTED\_LINKERS (*makeprojects.buildme attribute*), [14](#page-17-4) \_FILETYPES\_LOOKUP (*makeprojects.enums attribute*), [10](#page-13-3) \_FILETYPES\_READABLE (*makeprojects.enums attribute*), [11](#page-14-4) \_IDETYPES\_CODES (*makeprojects.enums attribute*), [11](#page-14-4) \_IDETYPES\_READABLE (*makeprojects.enums attribute*), [11](#page-14-4) \_PLATFORMTYPES\_CODES (*makeprojects.enums attribute*), [11](#page-14-4) \_PLATFORMTYPES\_EXPANDED (*makeprojects.enums attribute*), [12](#page-15-3) \_PLATFORMTYPES\_READABLE (*makeprojects.enums attribute*), [12](#page-15-3) \_PLATFORMTYPES\_VS (*makeprojects.enums attribute*), [12](#page-15-3) \_PROJECTTYPES\_READABLE (*makeprojects.enums attribute*), [12](#page-15-3) \_VS\_OLD\_VERSION\_YEARS (*makeprojects.buildme attribute*), [14](#page-17-4) \_VS\_SDK\_ENV\_VARIABLE (*makeprojects.buildme attribute*), [14](#page-17-4) \_VS\_VERSION\_YEARS (*makeprojects.buildme attribute*), [14](#page-17-4) \_XCODEPROJ\_MATCH (*makeprojects attribute*), [10](#page-13-3) \_\_author\_\_ (*makeprojects attribute*), [9](#page-12-3) \_\_copyright\_\_ (*makeprojects attribute*), [10](#page-13-3) \_\_email\_\_ (*makeprojects attribute*), [10](#page-13-3)  $\_init$ <sub> $-$ </sub>() built-in function, [29,](#page-32-0) [30,](#page-33-1) [33,](#page-36-2) [36,](#page-39-1) [37](#page-40-2) \_\_license\_\_ (*makeprojects attribute*), [10](#page-13-3) \_\_numversion\_\_ (*makeprojects attribute*), [9](#page-12-3)  $\_repr$  () built-in function, [14,](#page-17-4) [17,](#page-20-3) [21,](#page-24-3) [26,](#page-29-1) [29,](#page-32-0) [31,](#page-34-0) [34,](#page-37-0) [36,](#page-39-1) [37](#page-40-2) \_\_summary\_\_ (*makeprojects attribute*), [10](#page-13-3) \_\_title\_\_ (*makeprojects attribute*), [9](#page-12-3) \_\_uri\_\_ (*makeprojects attribute*), [10](#page-13-3) \_\_version\_\_ (*makeprojects attribute*), [9](#page-12-3)

## A

a65, [16](#page-19-0) a68, [16](#page-19-0) add\_app() built-in function, [33](#page-36-2) add\_configuration() built-in function, [30](#page-33-1) add\_library() built-in function, [33](#page-36-2) add\_project() built-in function, [30,](#page-33-1) [33](#page-36-2) add\_shared\_library() built-in function, [34](#page-37-0) add\_tool() built-in function, [33](#page-36-2) amico, [24](#page-27-0) android, [24](#page-27-0) androidarm32, [25](#page-28-1) androidarm64, [25](#page-28-1) androidintel32, [25](#page-28-1) androidintel64, [25](#page-28-1) app, [26](#page-29-1) appxmanifest, [16](#page-19-0)

## B

bazel, [19](#page-22-0) beos, [25](#page-28-1) build() built-in function, [37](#page-40-2) BUILD\_LIST (*makeprojects.buildme attribute*), [13](#page-16-3) BUILD\_RULES\_PY (*makeprojects.config attribute*), [13](#page-16-3) built-in function \_\_init\_\_(), [29,](#page-32-0) [30,](#page-33-1) [33,](#page-36-2) [36,](#page-39-1) [37](#page-40-2) \_\_repr\_\_(), [14,](#page-17-4) [17,](#page-20-3) [21,](#page-24-3) [26,](#page-29-1) [29,](#page-32-0) [31,](#page-34-0) [34,](#page-37-0) [36,](#page-39-1) [37](#page-40-2)  $add\_app()$ , [33](#page-36-2) add\_configuration(), [30](#page-33-1) add\_library(), [33](#page-36-2) add\_project(), [30,](#page-33-1) [33](#page-36-2) add\_shared\_library(), [34](#page-37-0)  $add\_tool(),$  [33](#page-36-2) build(), [37](#page-40-2) default(), [18,](#page-21-0) [22,](#page-25-0) [26](#page-29-1)

generate(), [34](#page-37-0) get\_error\_code(), [36](#page-39-1) get\_expanded(), [21](#page-24-3) get\_file\_list(), [31](#page-34-0) get\_platform\_folder(), [21](#page-24-3) get\_project\_list(), [31,](#page-34-0) [34](#page-37-0) get\_short\_code(), [17,](#page-20-3) [20](#page-23-2) get\_suffix(), [29](#page-32-0) get\_vs\_platform(), [21](#page-24-3)  $ide(), 29, 30, 33$  $ide(), 29, 30, 33$  $ide(), 29, 30, 33$  $ide(), 29, 30, 33$  $ide(), 29, 30, 33$  $ide(), 29, 30, 33$ is\_android(), [21](#page-24-3) is\_codewarrior(), [17](#page-20-3) is\_expandable(), [21](#page-24-3) is\_ios(), [20](#page-23-2) is\_library(), [26](#page-29-1)  $is\_macos(), 20$  $is\_macos(), 20$ is\_macos\_carbon(), [20](#page-23-2) is\_macos\_classic(), [20](#page-23-2)  $is\_macrosx$  $(), 20$  $(), 20$  $is_m$ sdos $(), 20$  $(), 20$ is\_switch(), [21](#page-24-3) is\_visual\_studio(), [17](#page-20-3) is\_windows(), [20](#page-23-2) is  $xbox()$ , [20](#page-23-2) is\_xcode(), [17](#page-20-3) lookup(), [15,](#page-18-1) [17,](#page-20-3) [22,](#page-25-0) [26](#page-29-1) makeprojects.build(), [37](#page-40-2) makeprojects.buildme.add\_build\_rules(), [43](#page-46-0) makeprojects.buildme.add\_project(), [44](#page-47-1) makeprojects.buildme.main(), [44](#page-47-1) makeprojects.buildme.parse\_codeblocks\_file(), built-in function, [18,](#page-21-0) [22,](#page-25-0) [26](#page-29-1) [43](#page-46-0) makeprojects.buildme.parse\_mcp\_file(), [42](#page-45-0) makeprojects.buildme.parse\_sln\_file(), [42](#page-45-0) makeprojects.buildme.parse\_xcodeproj\_file $\mathbf{\hat{d}_{si,24}}$  $\mathbf{\hat{d}_{si,24}}$  $\mathbf{\hat{d}_{si,24}}$ [42](#page-45-0) makeprojects.clean(), [38](#page-41-0) makeprojects.cleanme.main(), [40](#page-43-1) makeprojects.config.find\_default\_build\_rule [40](#page-43-1) makeprojects.config.import\_configuration(),  $^{\rm exe,~16}$  $^{\rm exe,~16}$  $^{\rm exe,~16}$ [40](#page-43-1) makeprojects.config.save\_default(), [39](#page-42-2) makeprojects.core.source\_file\_filter(), [46](#page-49-4) makeprojects.core.SourceFile.\_\_init\_\_(), [27](#page-30-2) makeprojects.core.SourceFile.\_\_repr\_\_(), [27](#page-30-2) makeprojects.core.SourceFile.get\_abspath()@enerate() [27](#page-30-2) makeprojects.core.SourceFile.get\_group\_nam@@Operic,[15](#page-18-1) [27](#page-30-2) makeprojects.enums.get\_installed\_visual\_studio(), [46](#page-49-4) makeprojects.enums.get\_installed\_xcode(), [46](#page-49-4) makeprojects.enums.platformtype\_short\_code(), [46](#page-49-4) makeprojects.new\_configuration(), [39](#page-42-2) makeprojects.new\_solution(), [39](#page-42-2) makeprojects.rebuild(), [38](#page-41-0) makeprojects.rebuildme.main(), [45](#page-48-2)  $match(), 21$  $match(), 21$ parse\_attributes(), [29,](#page-32-0) [31](#page-34-0) run\_command(), [37](#page-40-2) set\_platforms(), [31,](#page-34-0) [34](#page-37-0) short\_code(), [29](#page-32-0) C c, [15](#page-18-1) codeblocks, [19](#page-22-0) codefiles, [32](#page-35-0) codewarrior50, [18](#page-21-0) codewarrior58, [18](#page-21-0) codewarrior59, [18](#page-21-0) CODEWARRIOR\_ERRORS (*makeprojects.buildme attribute*), [13](#page-16-3) configuration, [36,](#page-39-1) [37](#page-40-2) configuration\_list, [32](#page-35-0) cpp, [15](#page-18-1) D default() DEFAULT\_BUILD\_RULES (*makeprojects.config attribute*), [13](#page-16-3) ds, [24](#page-27-0) E empty, [26](#page-29-1)  $\epsilon$ rror, [36](#page-39-1) F file\_list, [32](#page-35-0) file name. [37](#page-40-2) filename, [36](#page-39-1) frameworks, [16](#page-19-0) G built-in function, [34](#page-37-0) get\_error\_code()

built-in function, [36](#page-39-1) get\_expanded() built-in function, [21](#page-24-3) get\_file\_list() built-in function, [31](#page-34-0) get\_platform\_folder() built-in function, [21](#page-24-3) get\_project\_list() built-in function, [31,](#page-34-0) [34](#page-37-0) get\_short\_code() built-in function, [17,](#page-20-3) [20](#page-23-2) get\_suffix() built-in function, [29](#page-32-0) get\_vs\_platform() built-in function, [21](#page-24-3) glsl, [15](#page-18-1)

## H

h, [15](#page-18-1) hlsl, [15](#page-18-1)

## I

icns, [16](#page-19-0) ico, [16](#page-19-0) ide() built-in function, [29,](#page-32-0) [30,](#page-33-1) [33](#page-36-2) ide\_code, [34](#page-37-0) iigs, [25](#page-28-1) image, [16](#page-19-0) include\_list, [32](#page-35-0) ios, [23](#page-26-0) ios32, [23](#page-26-0) ios64, [23](#page-26-0) iosemu, [23](#page-26-0) iosemu32, [23](#page-26-0) iosemu64, [23](#page-26-0) is\_android() built-in function, [21](#page-24-3) is\_codewarrior() built-in function, [17](#page-20-3) is\_expandable() built-in function, [21](#page-24-3) is  $ios()$ built-in function, [20](#page-23-2) is\_library() built-in function, [26](#page-29-1) is\_macos() built-in function, [20](#page-23-2) is\_macos\_carbon() built-in function, [20](#page-23-2) is\_macos\_classic() built-in function, [20](#page-23-2) is\_macosx() built-in function, [20](#page-23-2)

is\_msdos() built-in function, [20](#page-23-2) is\_switch() built-in function, [21](#page-24-3) is\_visual\_studio() built-in function, [17](#page-20-3) is windows() built-in function, [20](#page-23-2) is  $xbox()$ built-in function, [20](#page-23-2) is\_xcode() built-in function, [17](#page-20-3)

## L

library, [16,](#page-19-0) [26](#page-29-1) linux, [25](#page-28-1) lookup() built-in function, [15,](#page-18-1) [17,](#page-20-3) [22,](#page-25-0) [26](#page-29-1)

## M

m, [15](#page-18-1) maccarbon, [23](#page-26-0) maccarbon68k, [23](#page-26-0) maccarbonppc, [23](#page-26-0) macos9, [23](#page-26-0) macos968k, [23](#page-26-0) macos9ppc, [23](#page-26-0) macosx, [22](#page-25-0) macosxintel32, [23](#page-26-0) macosxintel64, [23](#page-26-0) macosxppc32, [22](#page-25-0) macosxppc64, [23](#page-26-0) make, [19](#page-22-0) makeprojects.build() built-in function, [37](#page-40-2) makeprojects.buildme.add\_build\_rules() built-in function, [43](#page-46-0) makeprojects.buildme.add\_project() built-in function, [44](#page-47-1) makeprojects.buildme.main() built-in function, [44](#page-47-1) makeprojects.buildme.parse\_codeblocks\_file() built-in function, [43](#page-46-0) makeprojects.buildme.parse\_mcp\_file() built-in function, [42](#page-45-0) makeprojects.buildme.parse\_sln\_file() built-in function, [42](#page-45-0) makeprojects.buildme.parse\_xcodeproj\_file() built-in function, [42](#page-45-0) makeprojects.clean() built-in function, [38](#page-41-0) makeprojects.cleanme.main() built-in function, [40](#page-43-1) makeprojects.config.find\_default\_build\_rules()

built-in function, [40](#page-43-1) makeprojects.config.import\_configuration() built-in function, [40](#page-43-1) makeprojects.config.save\_default() built-in function, [39](#page-42-2) makeprojects.core.source\_file\_filter() built-in function, [46](#page-49-4) makeprojects.core.SourceFile (*built-in class*), [27](#page-30-2) makeprojects.core.SourceFile.\_\_init\_\_() built-in function, [27](#page-30-2) makeprojects.core.SourceFile.\_\_repr\_\_() built-in function, [27](#page-30-2) makeprojects.core.SourceFile.get\_abspath() built-in function, [27](#page-30-2) makeprojects.core.SourceFile.get\_group\_name() built-in function, [27](#page-30-2) makeprojects.enums.get\_installed\_visual\_studio $\bigcirc$ built-in function, [46](#page-49-4) makeprojects.enums.get\_installed\_xcode() built-in function, [46](#page-49-4) makeprojects.enums.platformtype\_short\_code() built-in function, [46](#page-49-4) makeprojects.new\_configuration() built-in function, [39](#page-42-2) makeprojects.new\_solution() built-in function, [39](#page-42-2) makeprojects.rebuild() built-in function, [38](#page-41-0) makeprojects.rebuildme.main() built-in function, [45](#page-48-2) match() built-in function, [21](#page-24-3) mpw, [19](#page-22-0) msdos, [25](#page-28-1) msdos4gw, [25](#page-28-1) msdosx32, [25](#page-28-1)

## N

msg, [36](#page-39-1)

name, [32,](#page-35-0) [34](#page-37-0) nmake, [19](#page-22-0)

# O

object, [16](#page-19-0) ouya, [25](#page-28-1)

# P

parse\_attributes() built-in function, [29,](#page-32-0) [31](#page-34-0) perforce, [35](#page-38-2) platform\_code, [32,](#page-35-0) [34](#page-37-0) ppc, [16](#page-19-0) priority, [37](#page-40-2) project, [29](#page-32-0)

project\_list, [32,](#page-35-0) [34](#page-37-0) PROJECTS\_HOME (*makeprojects.config attribute*), [13](#page-16-3) ps1, [24](#page-27-0) ps2, [24](#page-27-0) ps3, [24](#page-27-0) ps4, [24](#page-27-0) psp, [24](#page-27-0)

# R

```
r, 15
rc, 15
relative_pathname (makeprojects.core.SourceFile at-
         tribute), 28
run_command()
    built-in function, 37
```
screensaver, [26](#page-29-1) set\_platforms() built-in function, [31,](#page-34-0) [34](#page-37-0) sharedlibrary, [26](#page-29-1) shield, [24](#page-27-0) short\_code() built-in function, [29](#page-32-0) solution, [32](#page-35-0) source\_files\_list, [30,](#page-33-1) [32,](#page-35-0) [35](#page-38-2) source\_folders\_list, [30,](#page-33-1) [32,](#page-35-0) [35](#page-38-2) suffix\_enable, [35](#page-38-2) switch, [24](#page-27-0) switch32, [24](#page-27-0) switch64, [24](#page-27-0)

# T

tegra, [25](#page-28-1) tool, [26](#page-29-1) type (*makeprojects.core.SourceFile attribute*), [28](#page-31-1)

## U

user, [15](#page-18-1) USER\_HOME (*makeprojects.config attribute*), [13](#page-16-3)

## V

```
verbose, 35
vita, 24
vitacg, 16
vs2003, 18
vs2005, 18
vs2008, 18
vs2010, 18
vs2012, 18
vs2013, 18
vs2015, 18
vs2017, 18
```
vs2019, [18](#page-21-0) vs2022, [18](#page-21-0) vs\_props, [30,](#page-33-1) [32,](#page-35-0) [35](#page-38-2) vs\_rules, [30,](#page-33-1) [32,](#page-35-0) [35](#page-38-2) vs\_targets, [30,](#page-33-1) [32,](#page-35-0) [35](#page-38-2)

# W

watcom, [18](#page-21-0) wii, [24](#page-27-0) wiiu, [24](#page-27-0) win32, [22](#page-25-0) win64, [22](#page-25-0) winarm32, [22](#page-25-0) winarm64, [22](#page-25-0) windows, [22](#page-25-0) windowsarm, [22](#page-25-0) windowsintel, [22](#page-25-0) winitanium, [22](#page-25-0) working\_directory, [32,](#page-35-0) [34](#page-37-0) working\_directory (*makeprojects.core.SourceFile attribute*), [28](#page-31-1)

# X

x360sl, [15](#page-18-1) x64, [16](#page-19-0) x86, [16](#page-19-0) xbox, [23](#page-26-0) xbox360, [23](#page-26-0) xboxone, [24](#page-27-0) xcconfig, [16](#page-19-0) xcode10, [19](#page-22-0) xcode11, [19](#page-22-0) xcode3, [18](#page-21-0) xcode4, [19](#page-22-0) xcode5, [19](#page-22-0) xcode6, [19](#page-22-0) xcode7, [19](#page-22-0) xcode8, [19](#page-22-0) xcode9, [19](#page-22-0) xml, [15](#page-18-1)